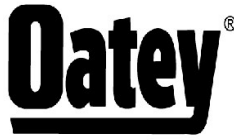

<sup>®</sup> 4700 W. 160th St.<br>Cleveland, OH 44135<br>PH:800-321-9532 FX:800-321-9535 www.oatey.com

# **ACID BRUSHES**

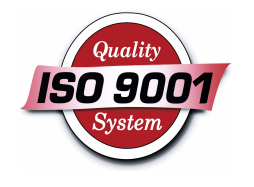

**TECHNICAL SPECIFICATION** 

TECHNICAL SPECIFICATION: Oatey Acid Brushes are designed for applying paste fluxes to piping prior to soldering. The brush is made of 100% pure stiff horse hair tied with a steel staple.

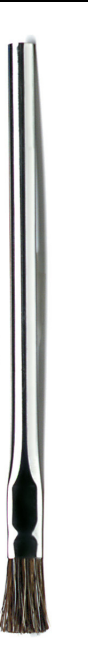

#### PHYSICAL/CHEMICAL PROPERTIES

Handle Material **Brush Material Brush Length** 

Tin plated tubing Horse Hair  $6''$ 

## **DIRECTIONS FOR USE**

Apply small amount of flux to brush and spread evenly to the piping surface.

### **PRECAUTIONS**

Read all cautions and directions carefully before using this product. KEEP OUT OF REACH OF CHILDREN.

### **COMMON APPLICATIONS**

Oatey Acid Brushes are perfect for applying liquid or paste fluxes to copper piping to prepare the pipe for the soldering process.

Consult Oatey Technical Department for applications not specifically referenced above.

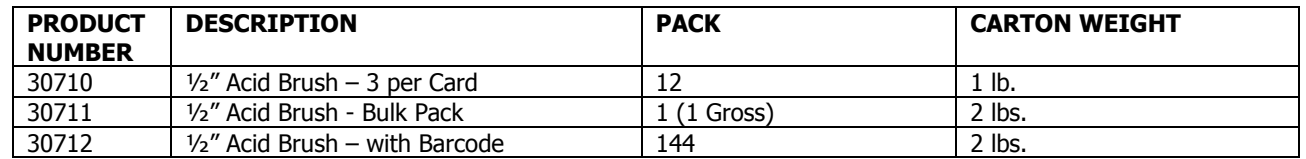